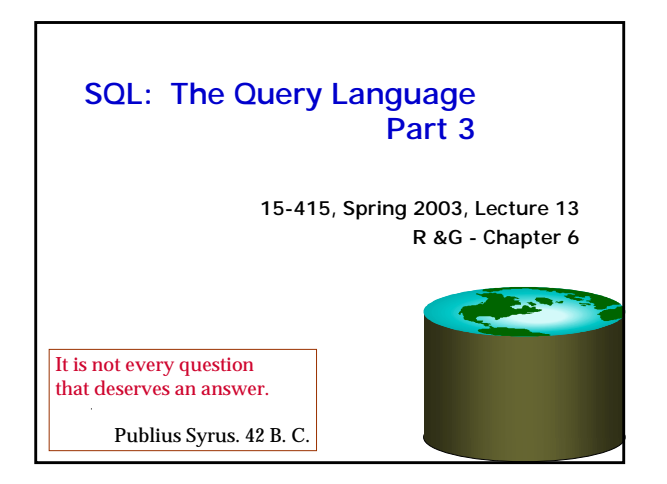

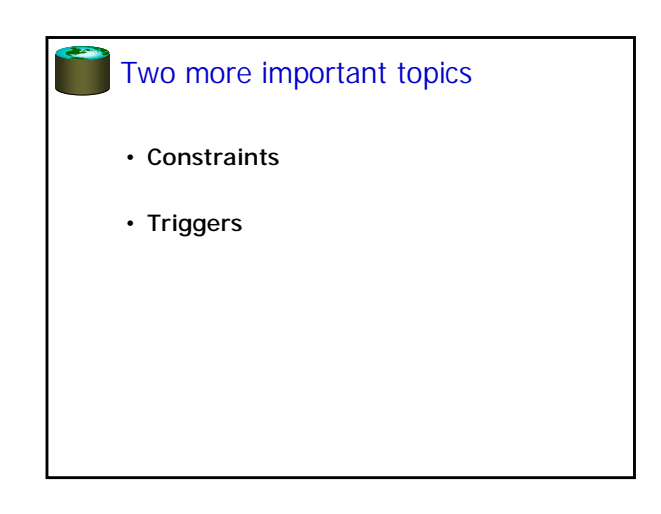

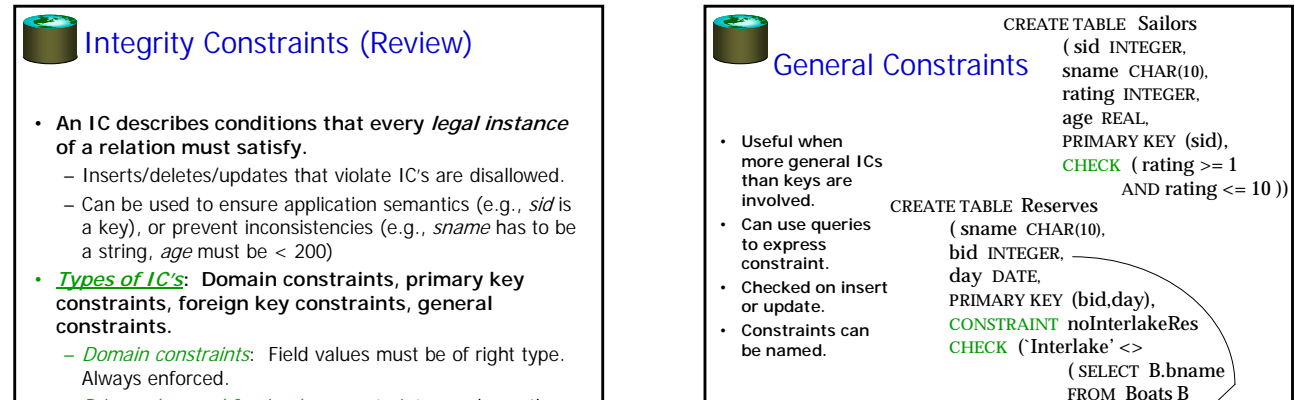

– Primary key and foreign key constraints: you know them.

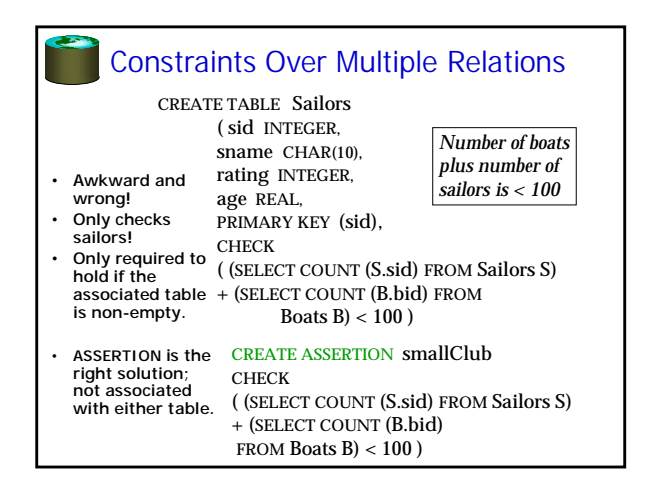

# Or, Use a Trigger

• **Trigger: procedure that starts automatically if specified changes occur to the DBMS**

WHERE B.bid=bid)))

- **Three parts:**
	- Event (activates the trigger)
- Condition (tests whether the triggers should run) – Action (what happens if the trigger runs)
- **Triggers (in some form) are supported by most DBMSs; Assertions are not.**
- **Support for triggers is defined in the SQL:1999 standard.**

## **Triggers**

CREATE TRIGGER *trigger\_name* ON TABLE {FOR {[INSERT][,][UPDATE][,][DELETE]} [WITH APPEND] AS

*sql-statements*

- **Cannot be called directly initiated by events on the database.**
- **Can be synchronous or asynchronous with respect to the transaction that causes it to be fired.**

## Triggers: Example **CREATE TRIGGER member\_delete ON member FOR DELETE AS IF (Select COUNT (\*) FROM loan INNER JOIN member ON loan.member\_no = deleted.member\_no) > 0 BEGIN PRINT 'ERROR - member has books on loan.' ROLLBACK TRANSACTION END ELSE DELETE reservation WHERE reservation.member\_no = deleted.member\_no**

# Summary: Triggers, Assertions, **Constraints**

- **Very vendor-specific (although standard has been developed).**
- **Triggers vs. Contraints and Assertions:** – Triggers are "operational", others are declarative.
- **Triggers can make the system hard to understand if not used with caution.**
	- ordering of multiple triggers
	- recursive/chain triggers
- **Triggers can be hard to optimize.**
- **But, triggers are also very powerful.**
- **Use to create high-performance, "active" databases.**

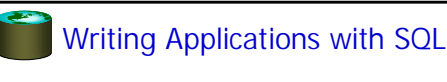

- **SQL is not a general purpose programming language.**
	- + Tailored for data retrieval and manipulation
	- + Relatively easy to optimize and parallelize
	- Can't write entire apps in SQL alone

#### **Options:**

- Make the query language "turing complete" Avoids the "impedance mismatch"
- but, loses some of the advantages of relational langs. Allow SQL to be embedded in regular programming
- languages. Q: What needs to be solved to make the latter
- approach work?

## Embedded SQL

- SQL commands can be called from within a host language (e.g., C or COBOL) program.
- SQL statements can refer to host variables (plus special status variables SQLSTATE, SQLERROR).
	- Standard includes mapping of SQL data types to various PL data types.
- Must be able to *connect* to the right DB.
- Need compiler preprocessing or a preprocessor

#### EXEC SQL SELECT S. sname, S. age INTO :c\_sname,:c\_age FROM Sailors S WHERE  $S. \text{si } d = : c\_ \text{si } d$

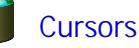

- 
- Previous query worked because SID is a key.
- But, in general, SQL relations are (multi-) sets of records, with no *a priori* bound on the number of records. No such data structure in C. - SQL supports *cursors* to handle this.
- Can declare a cursor on a relation or query statement (which generates a relation).
- Can *open* a cursor, and repeatedly *fetch* a tuple (which moves the cursor), until all tuples have been retrieved.
- Can also modify/delete tuple pointed to by a cursor.

## Cursor Syntax

DECLARE *cursor-name* [INSENSITIVE] [SCROLL] CURSOR FOR *select-statement* [FOR {READ ONLY | UPDATE ]

- **INSENSITIVE means you see a "private" copy**  – You don't see updates of other transactions after open
- **SCROLL allows flexible positioning of cursor** – can use different variants of "Fetch"
- **READ ONLY & UPDATE control underlying semantics** – For updatable cursors can modify/delete CURRENT

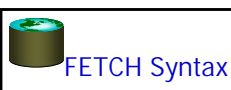

**FETCH** [ NEXT | PRIOR | FIRST | LAST | ABSOLUTE {*n*} | RELATIVE {*n*}] FROM *cursor-name* INTO *variable\_names*

• **If the cursor is not scrollable, then can only use NEXT (which is the default).**

## Cursor Example

DECLARE sinfo CURSOR FOR SELECT S. sname, S. age FROM Sailors S WHERE S. rating  $>$  : c\_minrating;

OPEN sinfo;

FETCH sinfo INTO : c\_sname, : c\_age;

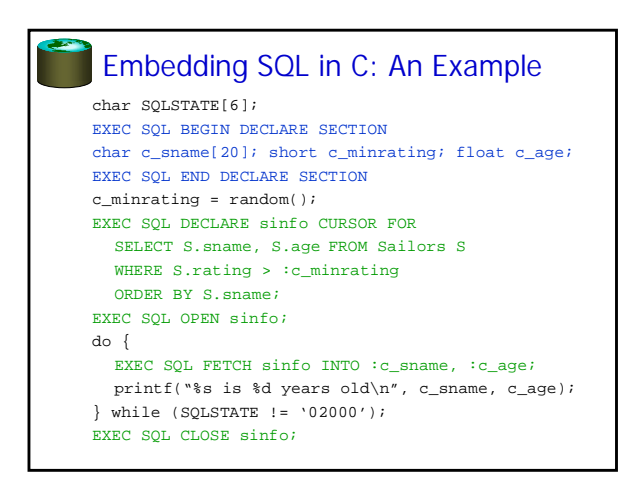

## Dynamic SQL

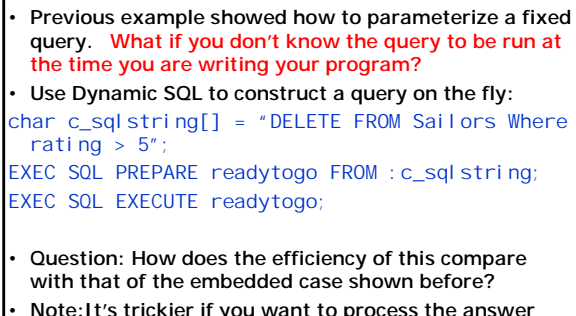

• **Note:It's trickier if you want to process the answer within the program rather than just print it out….**

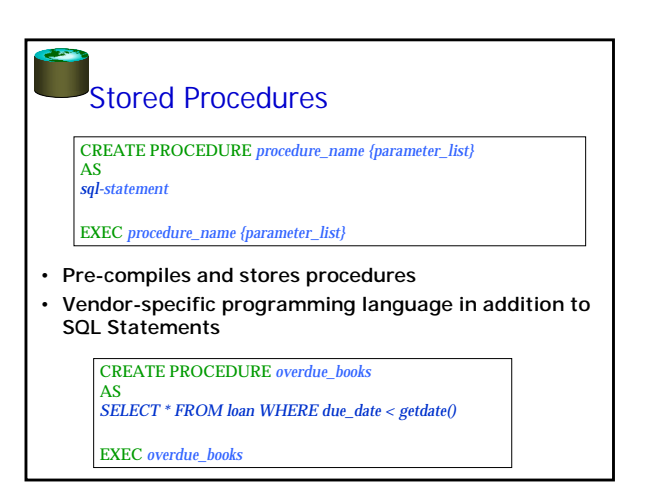

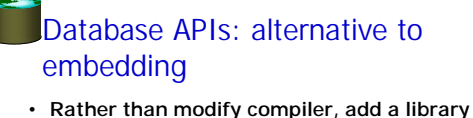

- **with database calls (API)**
- special procedures/objects
- passes SQL strings from language, presents result sets in a language-friendly way – Microsoft's ODBC becoming C/C++ standard on
- Windows
- Sun's JDBC a Java equivalent
- For Perl there is DBI or "oraPerl"
- Mostly DBMS-neutral (or at least they try to hide the complexities of dealing with different database systems).

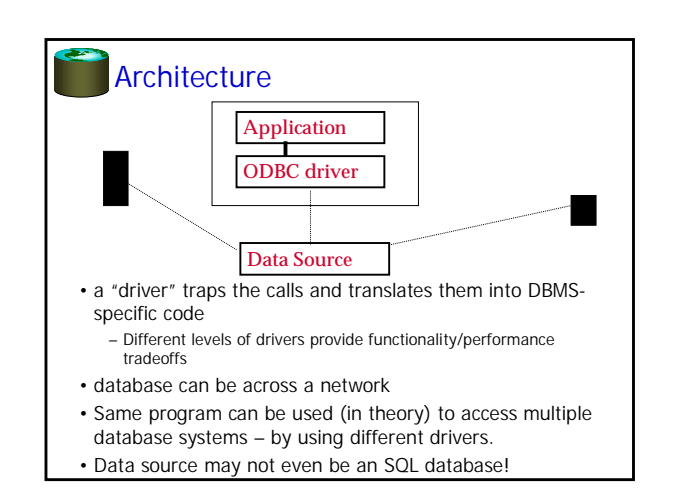

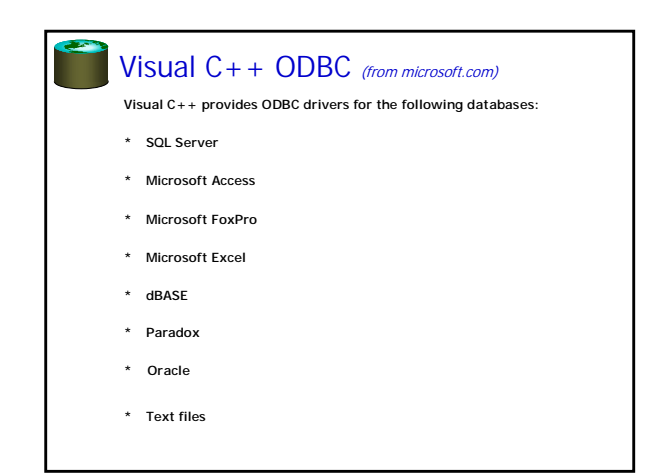

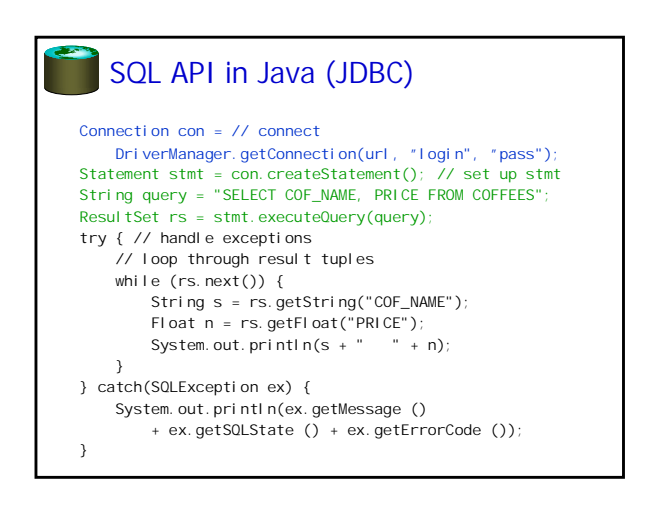

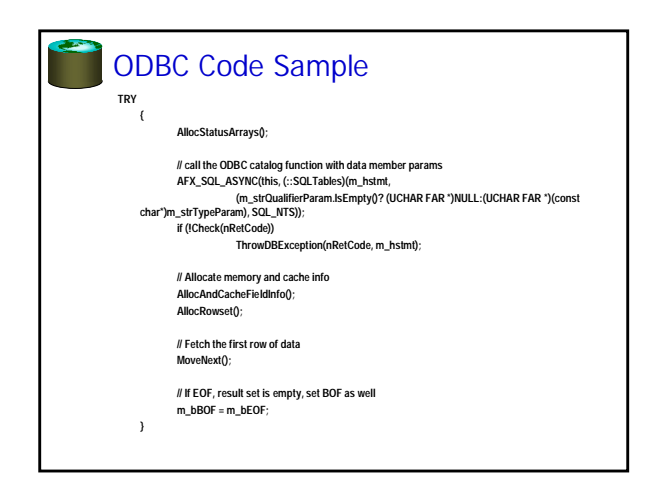

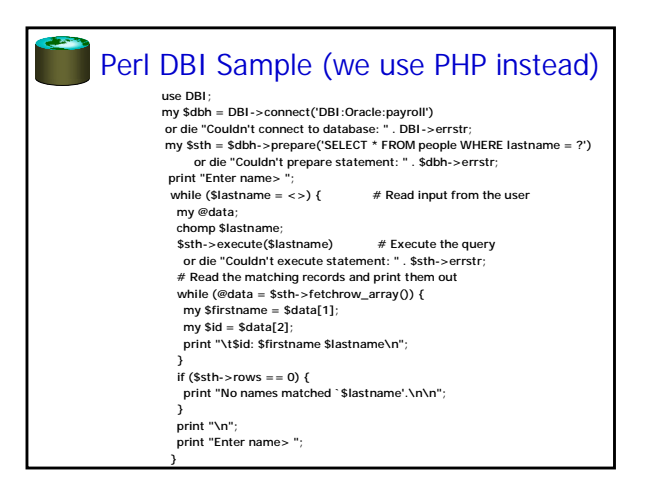

# **API Summary**

## **APIs are needed to interface DBMSs to programming languages**

- Embedded SQL uses "native drivers" and is usually faster but less standard
- ODBC used to be Microsoft-specific in practice.
- JDBC is becoming the standard for Java
- Scripting languages (PHP, Perl, JSP) are becoming the preferred technique for web-based systems.